**Теория и практика физ.-мех. испытаний различных конструкционных материалов. Расширенные возможности программного обеспечения U60-U65 GOTECH-UGNLAB.**

# **КЛАССИФИКАЦИЯ МЕТОДОВ ИСПЫТАНИЙ И ОБОРУДОВАНИЯ**

#### **НОВИНКИ ИСПЫТАТЕЛЬНОГО ОБОРУДОВАНИЯ**

**ТЕОРЕТИЧЕСКИЕ ОСНОВЫ МЕТОДОВ ИСПЫТАНИЙ**

**ПАРАМЕТРЫ УНИВЕРСАЛЬНЫХ РАЗРЫВНЫХ МАШИН**

**ОСОБЕННОСТИ ПРОГРАММНОГО ОБЕСПЕЧЕНИЯ U60-U65**

**РАСШИРЕННЫЕ ВОЗМОЖНОСТИ ПО U60-U65**

**ЧАСТНЫЕ ЗАДАЧИ**

**LEADER II – НОВОЕ ПРОГРАММНОЕ ОБЕСПЕЧЕНИЕ GOTECH**

### ЭКСПОРТ И ИМПОРТ МЕТОДОВ

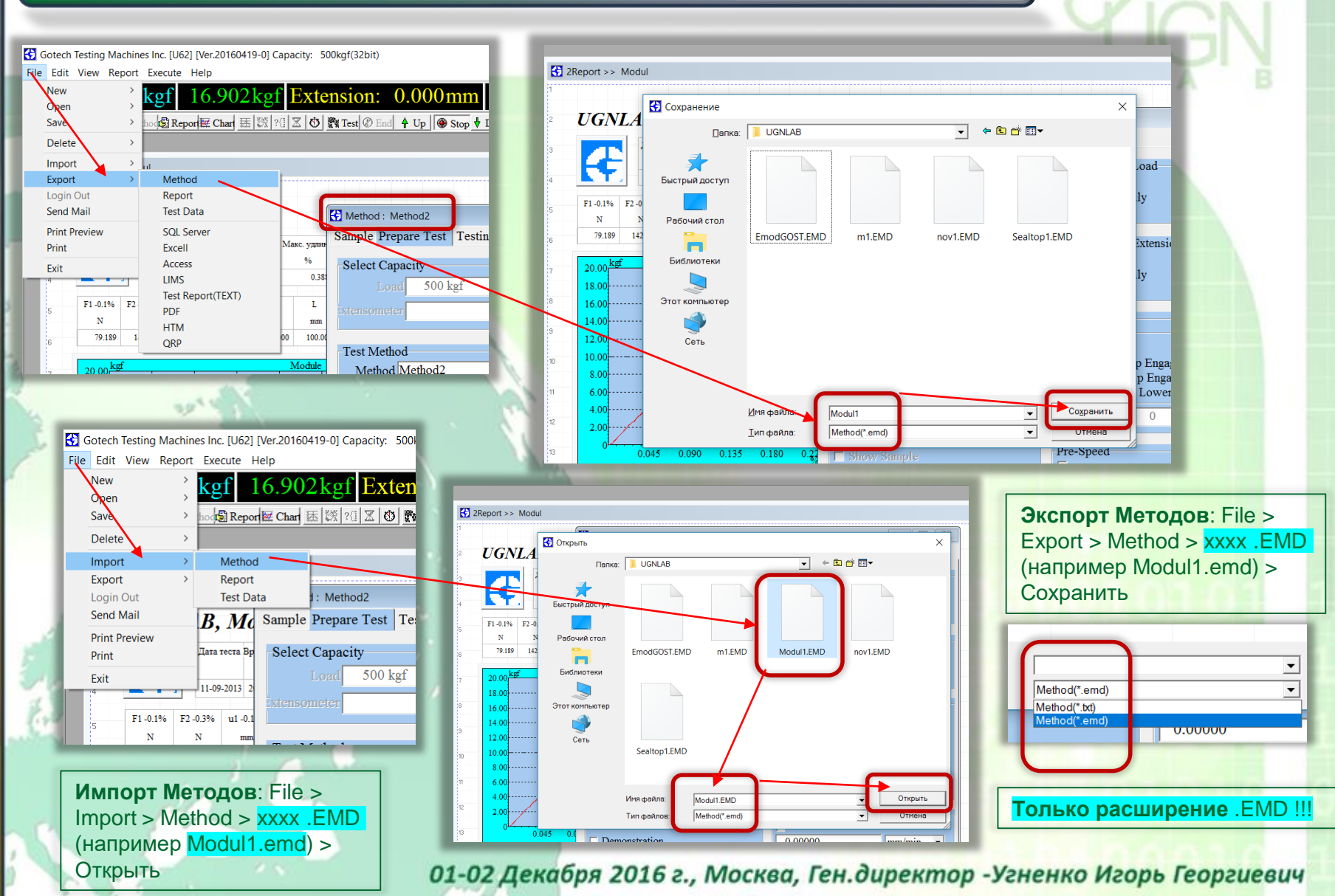

#### ЭКСПОРТ И ИМПОРТ ОТЧЕТОВ

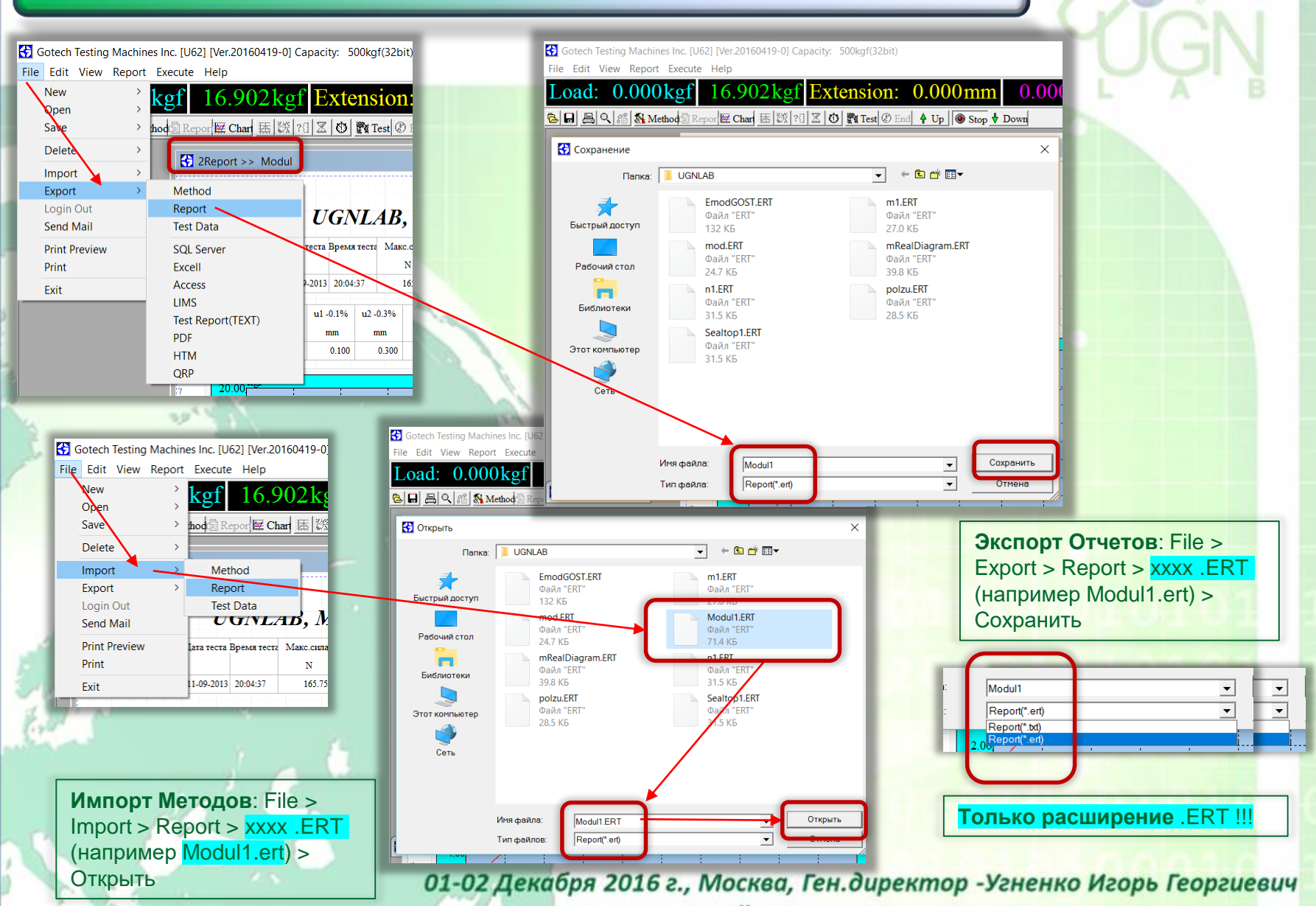

#### ЭКСПОРТ И ИМПОРТ ДАННЫХ ТЕСТОВ

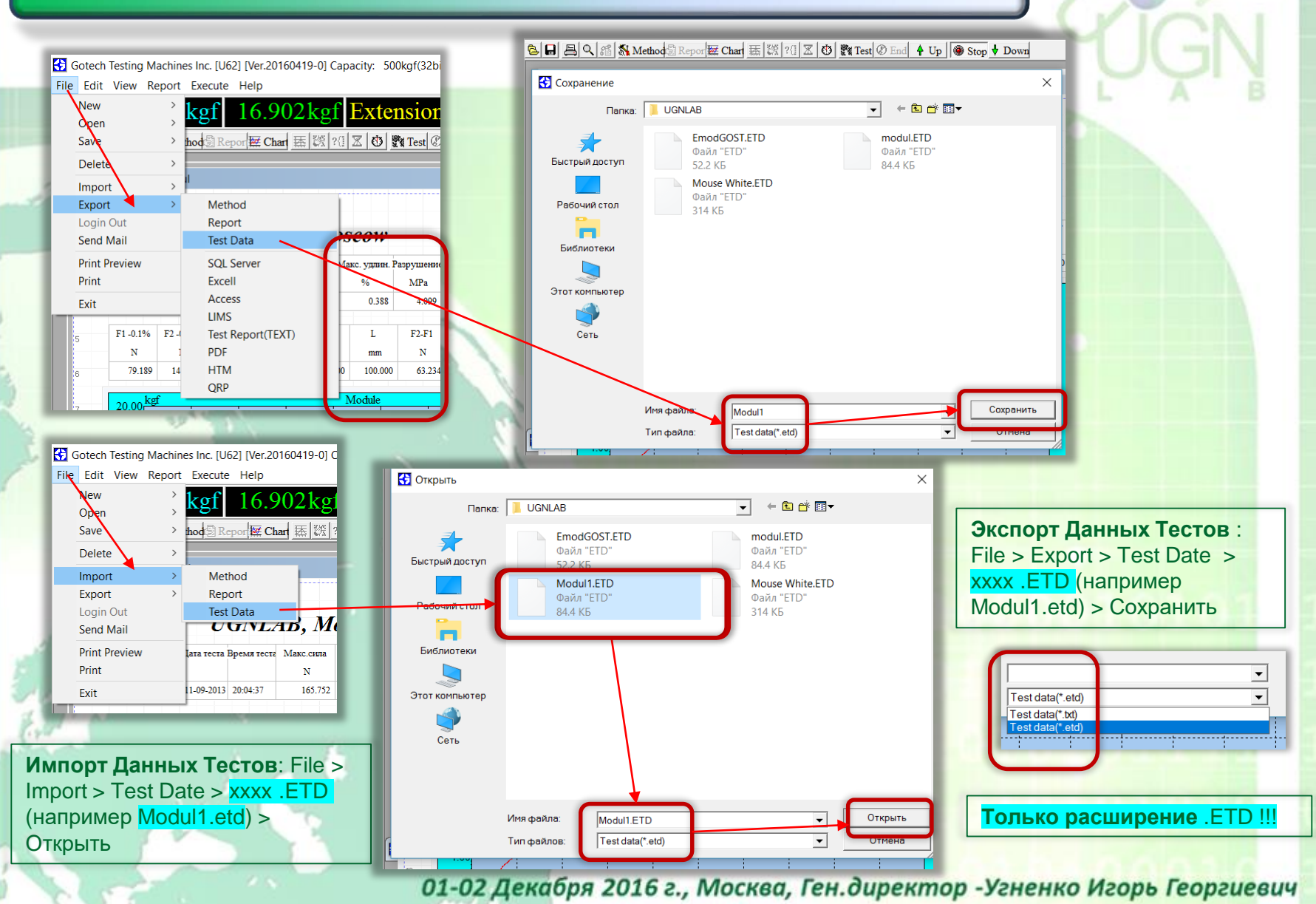

### ЭКСПОРТ В EXCEL ДАННЫХ ТЕСТОВ

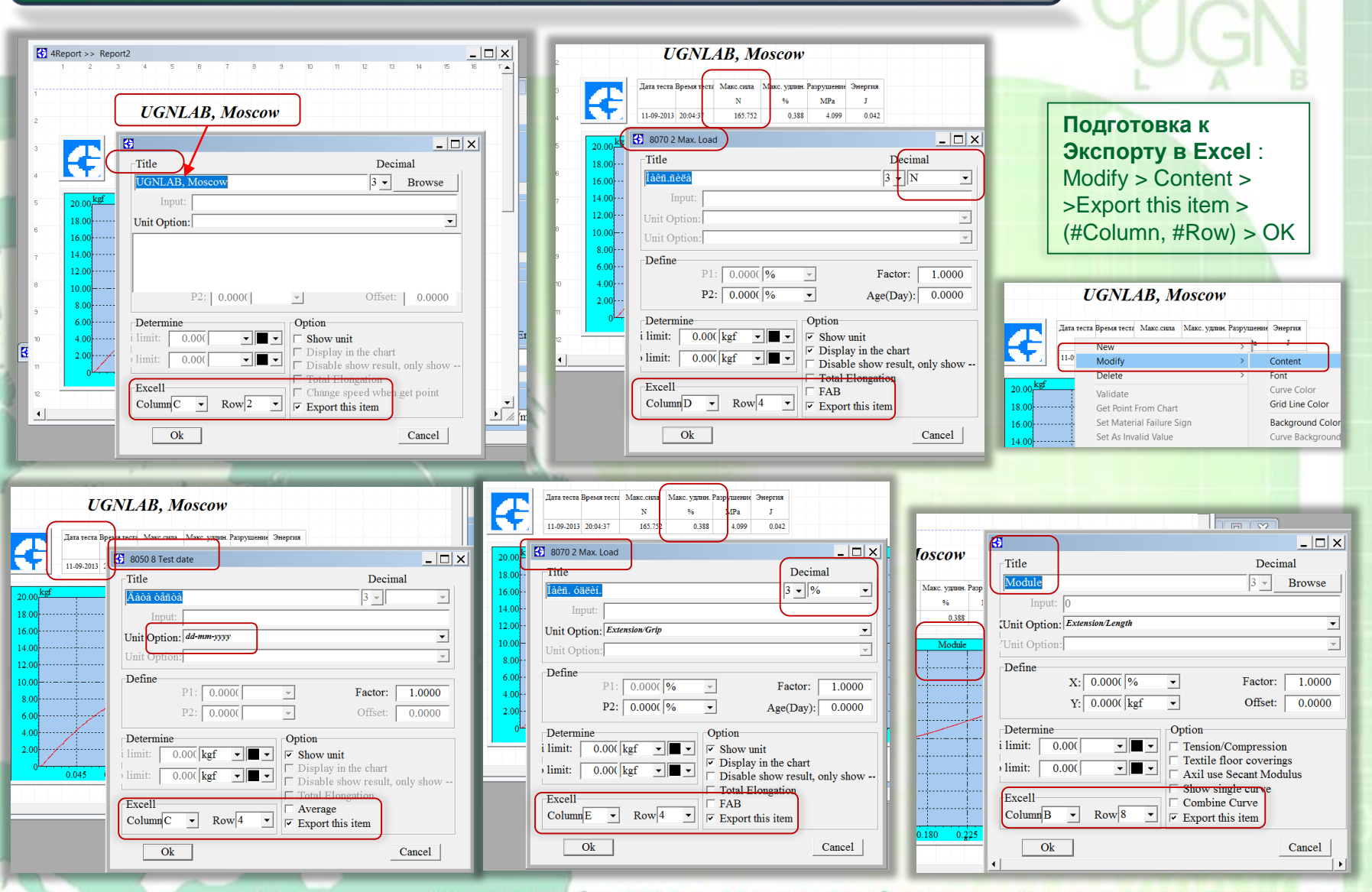

## ЭКСПОРТ В EXCELL ДАННЫХ ТЕСТОВ

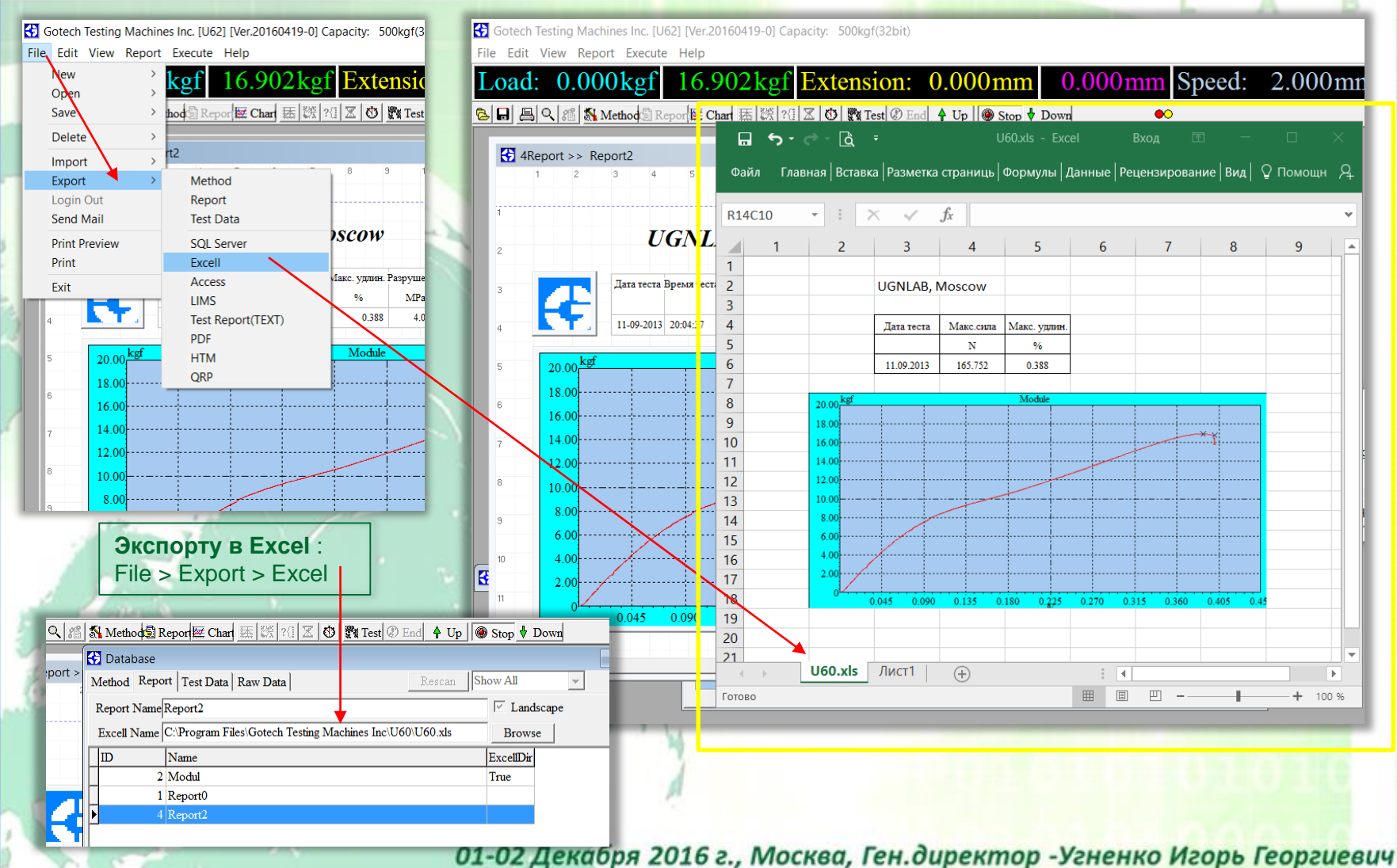

## ВЗЯТЬ ТОЧКУ С ДИАГРАММЫ

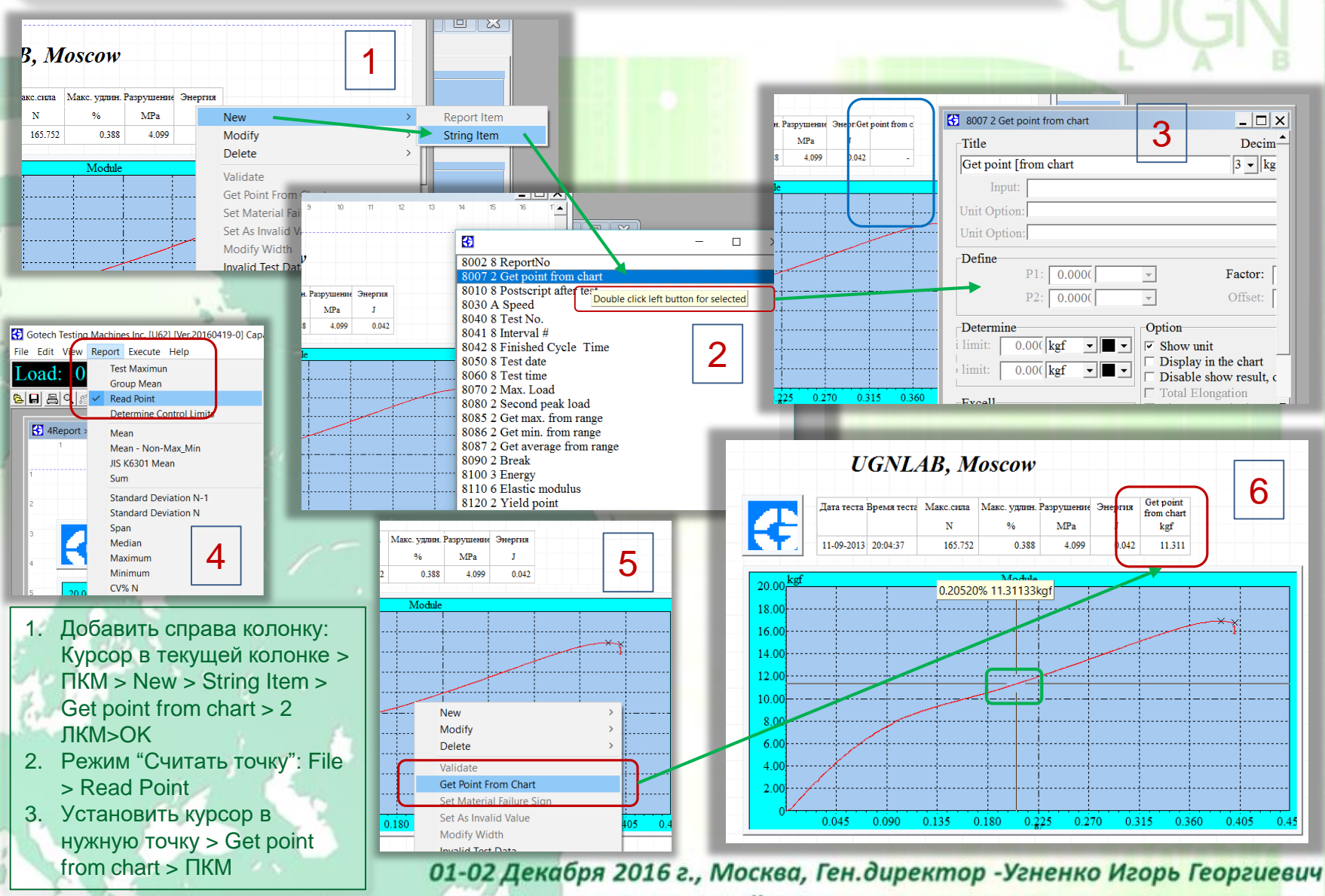

# НАЙТИ ОДИН ПАРАМЕТР ПО ДРУГОМУ  $(X \rightarrow Y)$  или  $(Y \rightarrow X)$

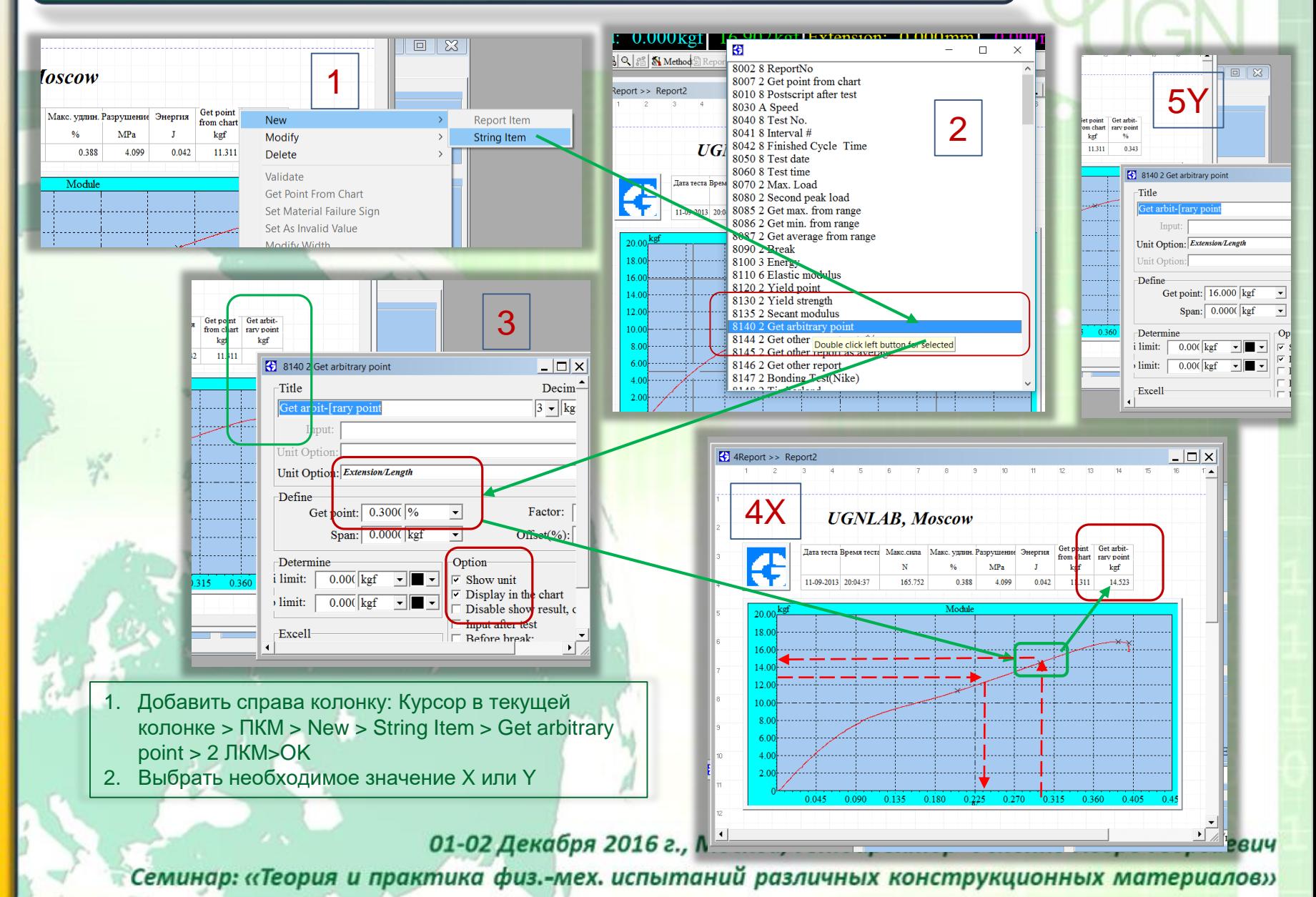

# СПИСОК ВСЕХ ВЫВОДИМЫХ ПАРАМЕТРОВ (примеры в ЧАСТНЫЕ ЗАДАЧИ)

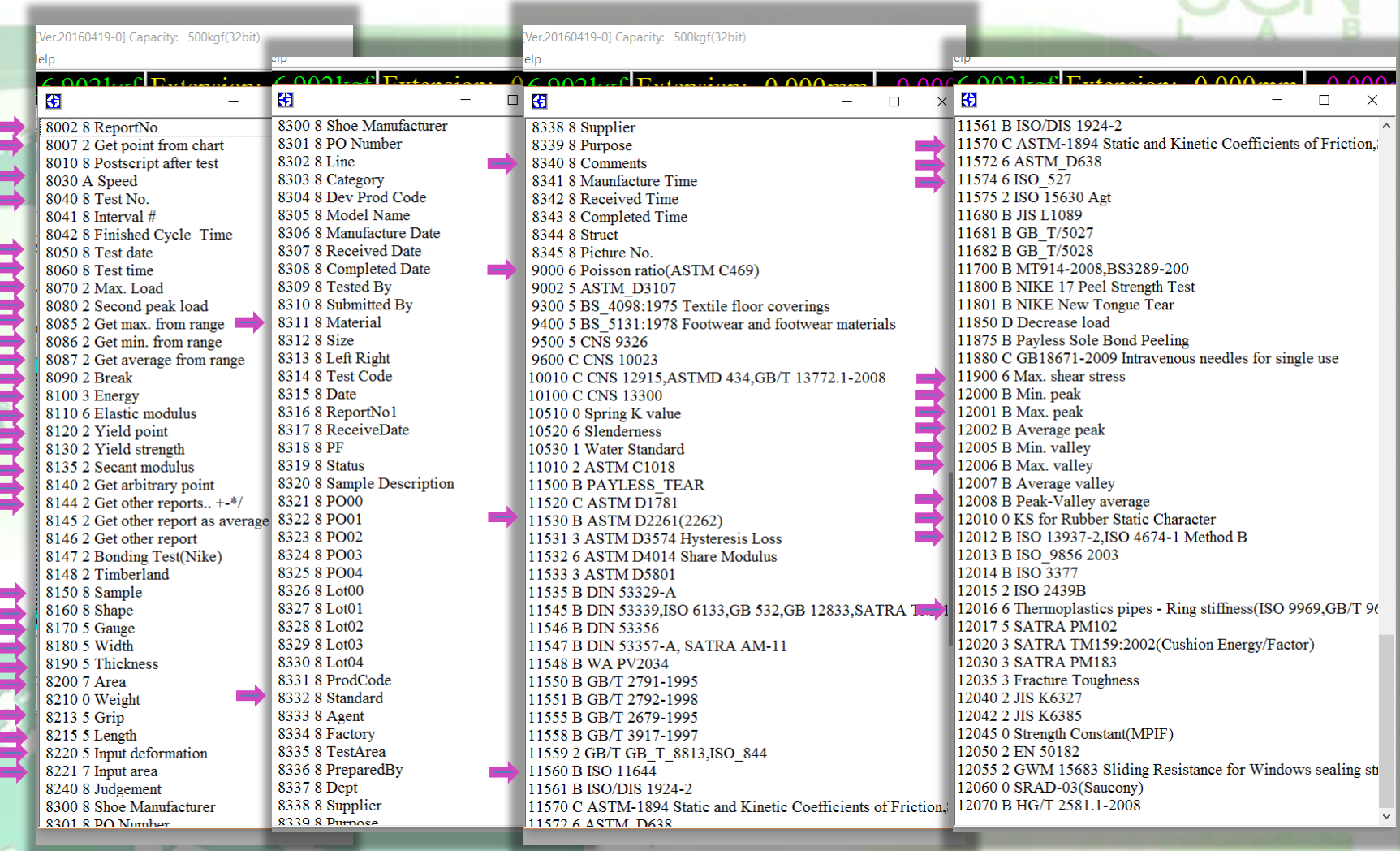

# **СПАСИБО ЗА БОЛЬШОЕ ВНИМАНИЕ**